<<AutoCAD >>

<<AutoCAD >>

- 13 ISBN 9787115199249
- 10 ISBN 7115199248

出版时间:2009-7

 $(2009-07)$ 

页数:251

PDF

更多资源请访问:http://www.tushu007.com

 $,$  tushu007.com

 $,$  tushu007.com

## <<AutoCAD >>>

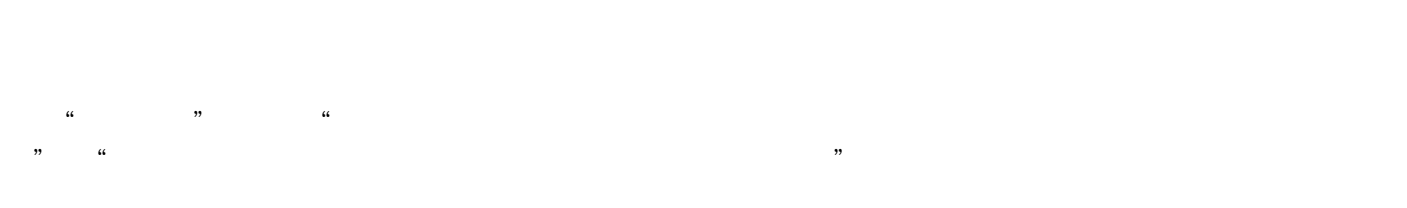

 $\alpha$   $\alpha$ 工程"。  $\mathcal{R}$ 

 $\kappa$  , and the contract of the contract of the contract of the contract of the contract of the contract of the contract of the contract of the contract of the contract of the contract of the contract of the contract of t

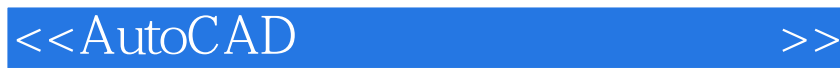

AutoCAD AutocAD

 $,$  tushu007.com

 $\mathop{\rm Auto}\nolimits$ CAD and  $\mathop{\rm Auto}\nolimits$ 

 $\rm AutoCAD$  and  $\rm AutoCAD$ 

 $<$ 

1 AutoCAD . 11.1 AutoCAD 21.1.1 AutoCAD 21.1.2 AutoCAD 21.2 AutoCAD 31.2.1 41.2.2 41.2.3 51.2.4 61.2.5 61.2.6 71.2.7 71.3 AutoCAD 71.3.1 71.3.2 81.33  $91.34$   $91.35$   $101.4$   $111.41$   $111.42$  $111.43$   $121.5$   $- 121.51$   $131.52$  $131.53$   $131.54$   $141.55$  $141.56$   $151.6$   $-- 151.61$   $151.62$  $151.63$   $161.64$   $161.65$   $161.7$   $-- 171.7.1$   $171.7.2$   $181.7.3$   $191.8$   $201.9$   $20$ 2 AutoCAD 212.1 AutoCAD 222.2 222.2.1 222.2.2 232.2.3 242.3 242.3.1 242.3.2 252.3.3 252.3.4 252.3.5 252.4 AutoCAD 252.4.1 262.4.2 262.4.3 262.4.4 272.4.5 272.4.6 AutoCAD 272.5 282.5.1  $282.52$   $292.6$   $292.61$   $302.62$   $302.63$  $322.64$   $322.7$   $332.7.1$   $332.7.2$ 空间和图纸空间的切换 342.8 本讲小结 342.9 思考与练习 34第3讲 绘制工程图技术 353.1 AutoCAD的基  $363.2$   $363.3$   $373.31$   $373.32$   $383.33$ 393.4 403.5 413.6 433.7 443.8 453.9  $453.10$   $473.10.1$   $473.10.2$   $483.10.3$   $493.11$  $513.11.1$   $523.11.2$   $533.11.3$   $533.12$  $553.12.1$   $553.12.2$   $553.13$   $563.13.1$  $563.13.2$   $573.13.3$   $583.14$   $593.14.1$  $593.14.2$  613.15 623.16 624.1 634.1  $644.1.1$   $644.1.2$   $654.1.3$   $664.1.4$   $664.2$  $674.21$   $674.2.2$   $684.2.3$   $694.2.4$   $714.3$ 734.3.1 734.3.2 734.4 754.4.1 754.4.2 764.4.3 764.44 784.4.5 794.5 804.5.1 804.5.2 814.5.3  $8246$   $84461$   $84462$   $8547$   $864.71$   $874.72$ 874.7.3 884.7.4 894.7.5 904.7.6 AutoCAD 904.8 "  $\frac{35}{24.9}$  914.9 924.10 92 5 935.1  $945.2$  955.2.1  $955.2.1$   $955.2.2$  .. 965.2.3  $965.3$  975.3.1  $975.31$  975.3.2 985.4 985.4.1  $995.42$  1005.4.3 1015.5 1015.6 102 6  $1036.1$   $1046.1.1$   $1046.1.2$   $1056.1.3$   $1036.1.4$  $1076.1.5$   $1086.2$   $1086.2.1$   $1086.2.2$   $1096.2.3$  $1106.24$  1116.2.5  $1126.26$  1126.3 1136.4 113 7 1147.1 1157.1.1 1157.1.2 1167.1.3 1167.2 1177.2.1 1177.2.2 1187.2.3 1207.2.4 1227.2.5 1237.2.6 1237.2.7 1247.3 1257.3.1 1257.3.2 1267.3.3 1277.3.4 1277.3.5 1277.3.6 1287.3.7 1287.3.8 1297.4  $1297.4.1$   $1297.4.2$   $1307.5$   $1317.5.1$ DIMRIT 1317.5.2 1317.5.3 1327.6 1327.6 1327.6 14toCAD 1327.6.2 1337.6.3 1367.6.4 1367.7 1367.8 136 8 and 1378.1 and 1388.2 and 1388.2.1 and 1388.2.1

 $\overline{\phantom{a}}$ , tushu007.com

 $,$  tushu007.com

<<AutoCAD >>>

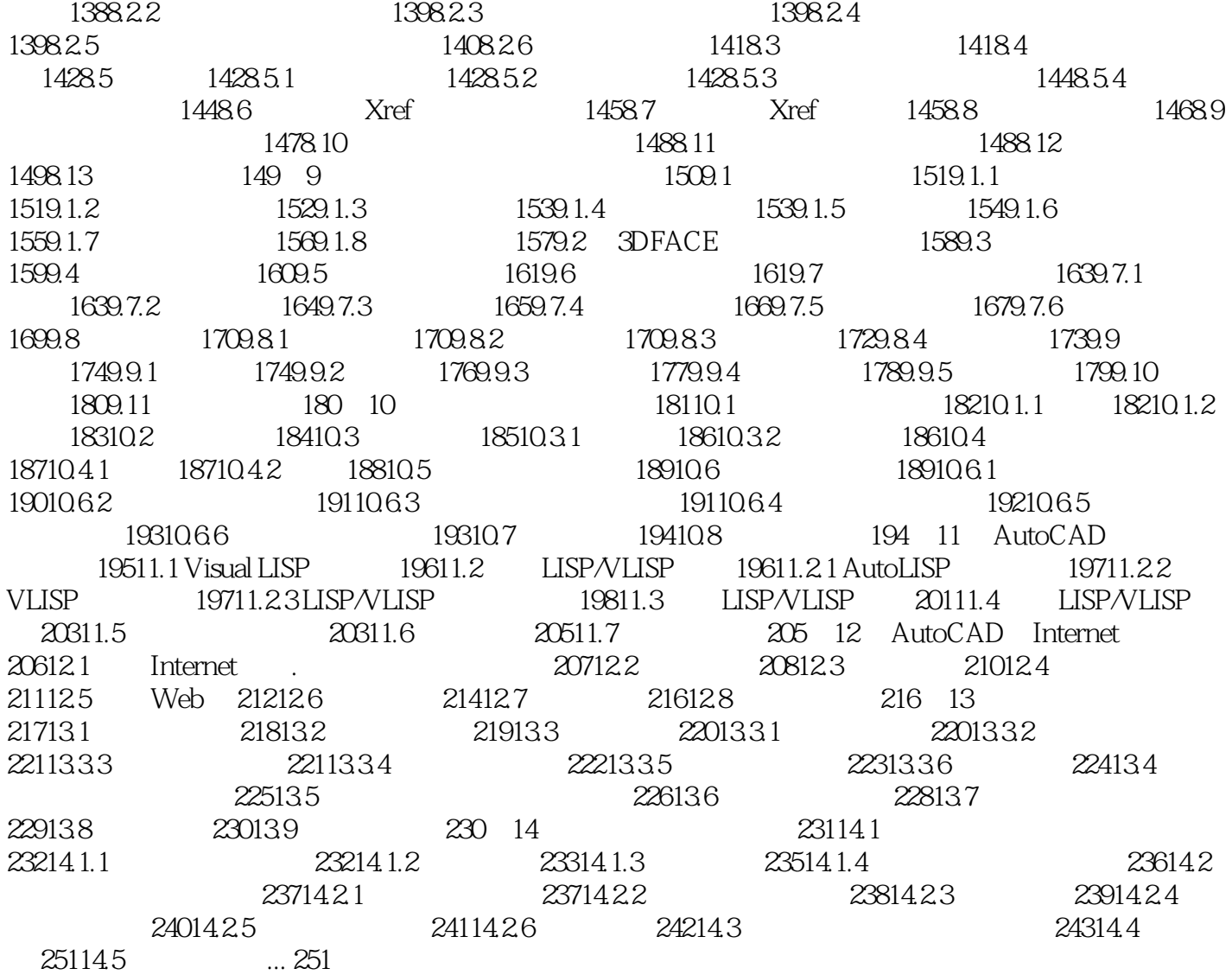

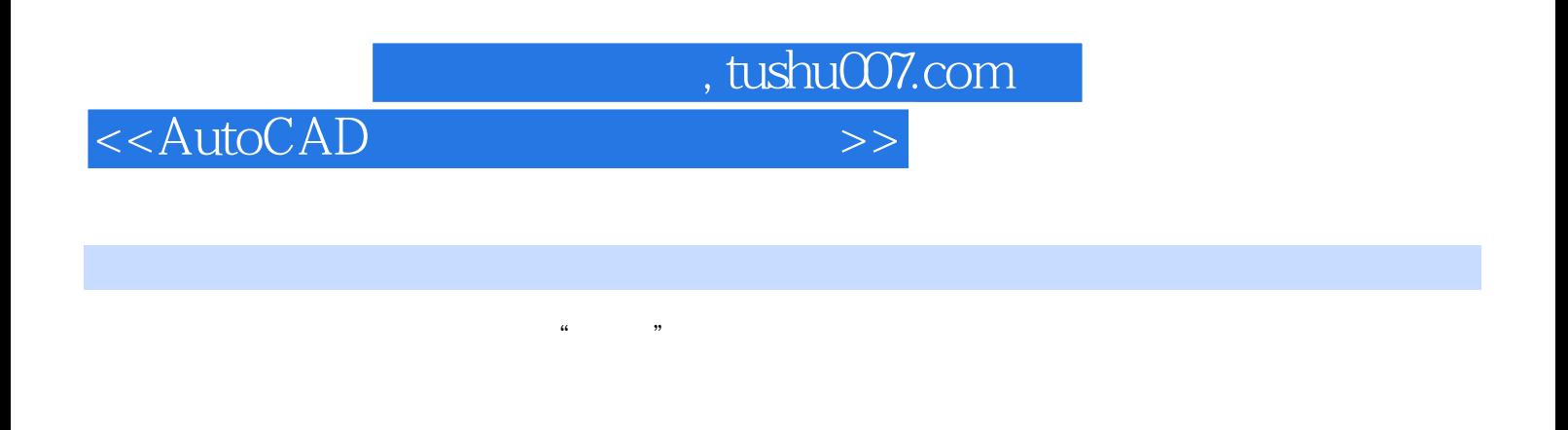

 $2.$  $\mathsf{AutoCAD}$ 

 $\lambda$ utoCAD 3

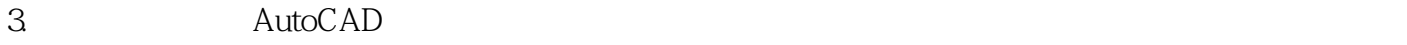

4. AutoCAD AutoCAD AutoCAD

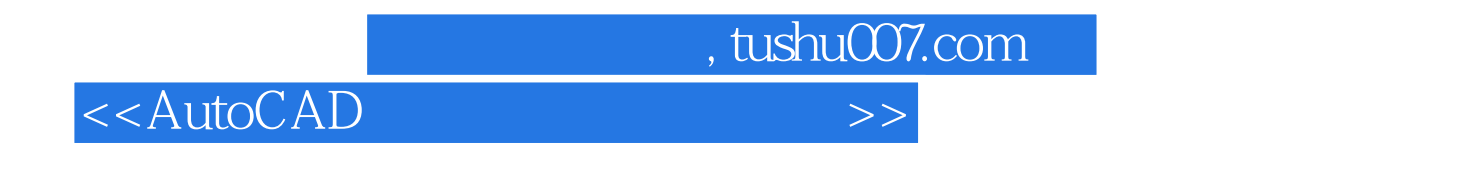

AutoCAD

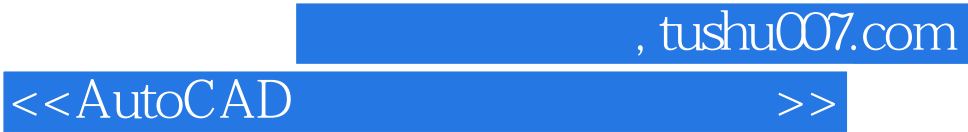

本站所提供下载的PDF图书仅提供预览和简介,请支持正版图书。

更多资源请访问:http://www.tushu007.com